## Google™

## Get Gmail for your mobile device

Gmail is always available wherever you are, from any device desktop, laptop, phone or tablet. Download the app or go to gmail.com on your mobile device to get started.

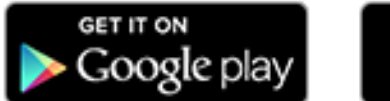

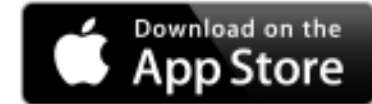

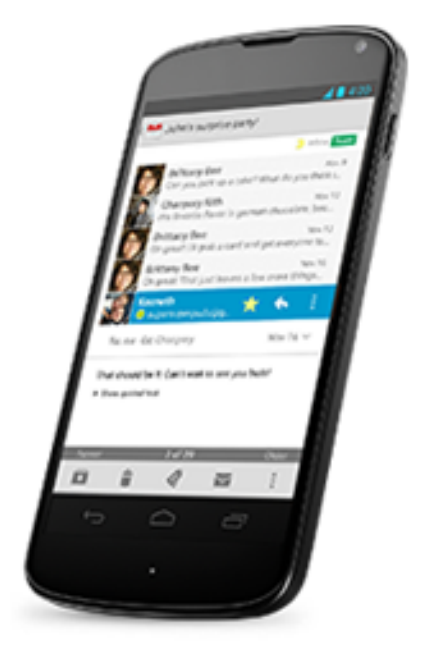

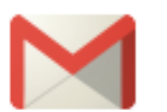

Happy emailing, The Gmail Team

Direct Links:

- [https://www.gmail.com](https://www.gmail.com/)
- [https://mail.google.com/mail/help/redirect/index.html?r=android&utm\\_campaign=android&utm\\_source=welcome&hl=en](https://mail.google.com/mail/help/redirect/index.html?r=android&utm_campaign=android&utm_source=welcome&hl=en)
- [https://mail.google.com/mail/help/redirect/index.html?r=apple&utm\\_campaign=apple&utm\\_source=welcome&hl=en](https://mail.google.com/mail/help/redirect/index.html?r=apple&utm_campaign=apple&utm_source=welcome&hl=en)